# piecewise\_linear\_regression

#### February 2, 2023

# **1 Piecewise linear regression with scikit-learn predictors**

The notebook illustrates an implementation of a piecewise linear regression based on [scikit-learn](https://scikit-learn.org/stable/index.html). The bucketization can be done with a [DecisionTreeRegressor](https://scikit-learn.org/stable/modules/generated/sklearn.tree.DecisionTreeRegressor.html) or a [KBinsDiscretizer.](https://scikit-learn.org/stable/modules/generated/sklearn.preprocessing.KBinsDiscretizer.html) A linear model is then fitted on each bucket.

```
[1]: from jyquickhelper import add_notebook_menu
     add_notebook_menu()
```

```
[1]: <IPython.core.display.HTML object>
```

```
[2]: %matplotlib inline
```

```
[3]: import warnings
     warnings.simplefilter("ignore")
```
### **1.1 Piecewise data**

Let's build a toy problem based on two linear models.

```
[4]: import numpy
     import numpy.random as npr
     X = npr.normal(size=(1000, 4))alpha = [4, -2]t = (X[:, 0] + X[:, 3] * 0.5) > 0switch = numpy.zeros(X.shape[0])switch[t] = 1y = alpha[0] * X[:, 0] * t + alpha[1] * X[:, 0] * (1-t) + X[:, 2]
```

```
[5]: import matplotlib.pyplot as plt
     fig, ax = plt.subplots(1, 1)ax.plot(X[:, 0], y, ".")
     ax.set_title("Piecewise examples");
```
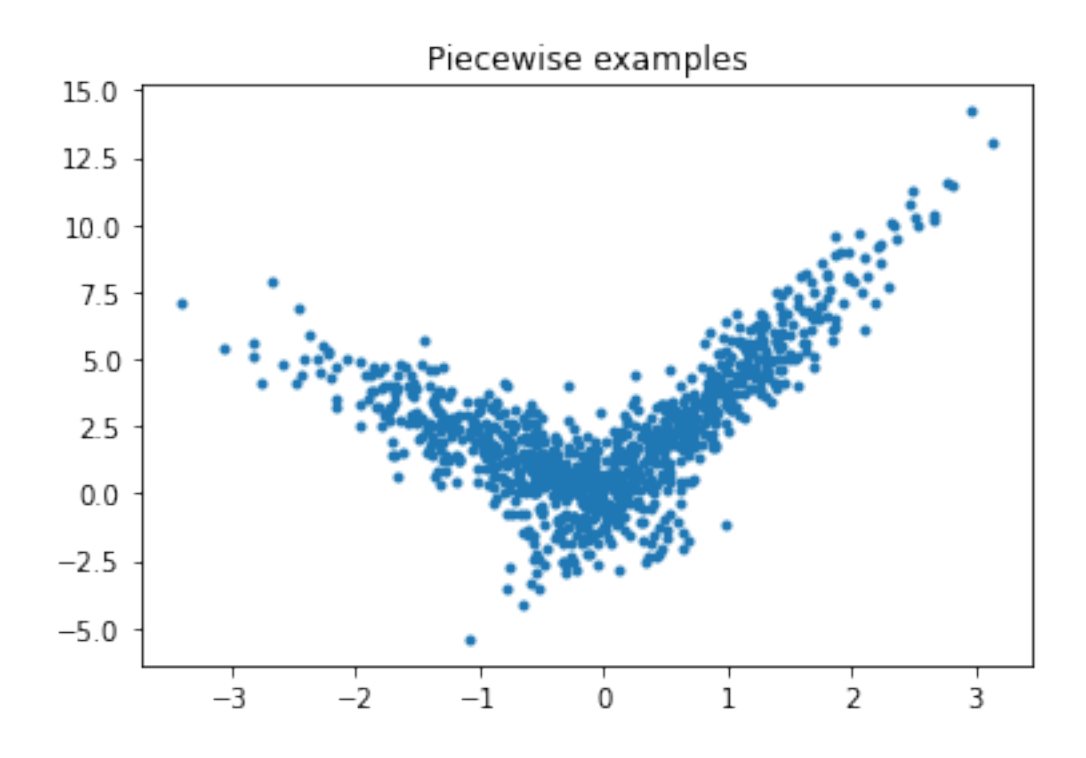

#### **1.2 Piecewise Linear Regression with a decision tree**

The first example is done with a decision tree.

```
[6]: from sklearn.model_selection import train_test_split
     X_ttrain, X_ttest, y_ttrain, y_ttest = train_test_split(X[:, :1], y)
[7]: from mlinsights.mlmodel import PiecewiseRegressor
     from sklearn.tree import DecisionTreeRegressor
     model = PiecewiseRegressor(verbose=True,
                                binner=DecisionTreeRegressor(min_samples_leaf=300))
     model.fit(X_train, y_train)
    [Parallel(n_jobs=1)]: Using backend SequentialBackend with 1 concurrent workers.
    [Parallel(n_jobs=1)]: Done 2 out of 2 | elapsed: 0.0s finished
[7]: PiecewiseRegressor(binner=DecisionTreeRegressor(min_samples_leaf=300),
                        estimator=LinearRegression(), verbose=True)
[8]: pred = model.predict(X_test)
     pred[:5]
[8]: array([0.38877424, 2.59190533, 0.96242534, 3.40015406, 1.20811239])
```

```
[9]: fig, ax = plt.subplots(1, 1)
     ax.plot(X_test[:, 0], y_test, ".", label='data')
     ax.plot(X_test[:, 0], pred, ".", label="predictions")
```

```
ax.set_title("Piecewise Linear Regression\n2 buckets")
ax.legend();
```
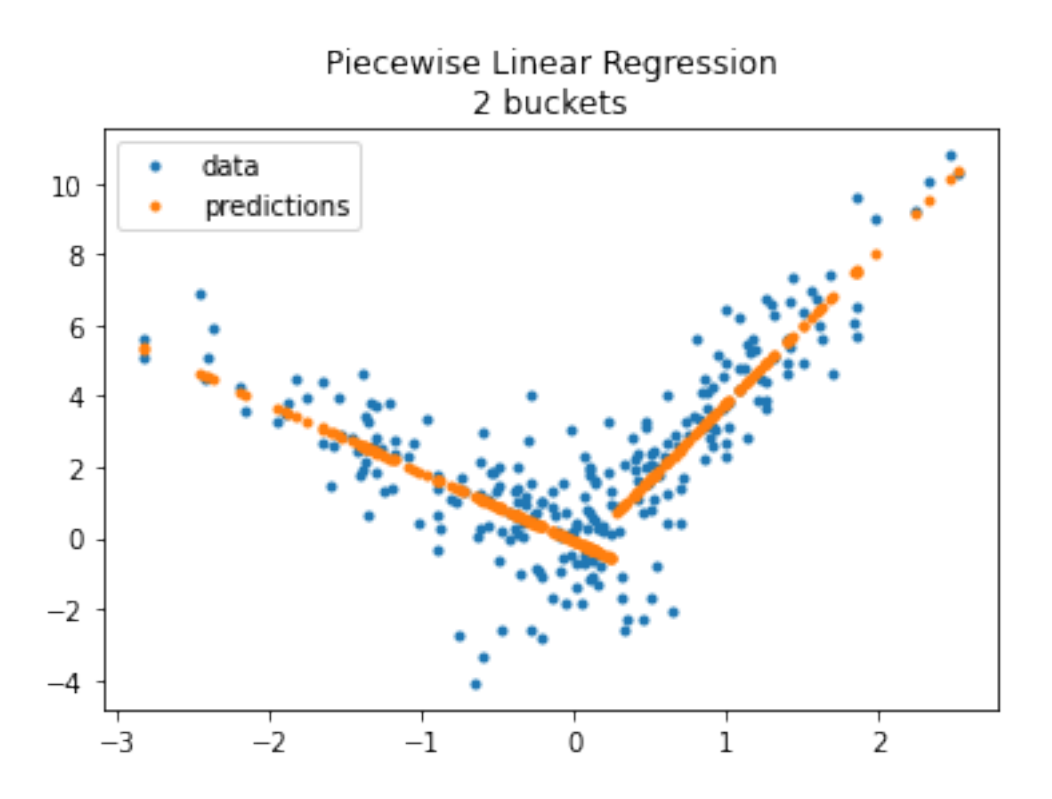

The method *transform\_bins* returns the bucket of each variables, the final leave from the tree.

 $[10]$ : model.transform bins(X test)

```
[10]: array([0., 1., 0., 1., 1., 0., 0., 1., 0., 1., 0., 1., 1., 1., 1., 0.,0., 1., 1., 0., 1., 0., 0., 0., 0., 1., 1., 1., 0., 0., 1., 1., 0.,
             1., 0., 1., 0., 0., 0., 1., 0., 1., 1., 1., 0., 0., 0., 0., 1., 0.,
             1., 0., 0., 0., 1., 0., 0., 0., 1., 0., 0., 1., 1., 0., 1., 0., 0.,
             0., 1., 1., 1., 1., 0., 0., 1., 0., 0., 0., 0., 1., 0., 1., 0., 0.,
             0., 1., 1., 0., 0., 1., 0., 0., 1., 0., 0., 0., 0., 1., 1., 0., 0.,
             1., 0., 1., 0., 1., 0., 0., 1., 0., 1., 0., 1., 1., 1., 0., 0., 1.,
             0., 1., 0., 0., 0., 0., 1., 0., 1., 0., 0., 1., 1., 0., 1., 0., 0.,
             0., 0., 0., 1., 1., 0., 0., 1., 0., 0., 1., 0., 1., 0., 0., 0., 0.,
             0., 1., 0., 1., 1., 0., 1., 0., 0., 0., 0., 0., 0., 0., 0., 1., 1.,
             1., 0., 0., 0., 1., 0., 1., 1., 1., 1., 0., 0., 0., 1., 0., 1., 1.,
             1., 1., 0., 0., 0., 0., 0., 1., 0., 0., 1., 1., 1., 0., 0., 0., 1.,
             0., 1., 0., 0., 0., 0., 0., 0., 1., 0., 1., 0., 0., 0., 1., 0., 1.,
             1., 1., 0., 1., 0., 1., 1., 1., 0., 0., 0., 1., 0., 0., 0., 0., 0.,
             1., 0., 1., 0., 1., 0., 1., 0., 0., 1., 1., 1.])
```
Let's try with more buckets.

```
[11]: model = PiecewiseRegressor(verbose=False,
                                 binner=DecisionTreeRegressor(min_samples_leaf=150))
      model.fit(X_train, y_train)
```

```
[11]: PiecewiseRegressor(binner=DecisionTreeRegressor(min_samples_leaf=150),
                         estimator=LinearRegression())
```

```
[12]: import matplotlib.pyplot as plt
      fig, ax = plt.subplots(1, 1)ax.plot(X_test[:, 0], y_test, ".", label='data')
      ax.plot(X_test[:, 0], model.predict(X_test), ".", label="predictions")
      ax.set_title("Piecewise Linear Regression\n4 buckets")
      ax.legend();
```
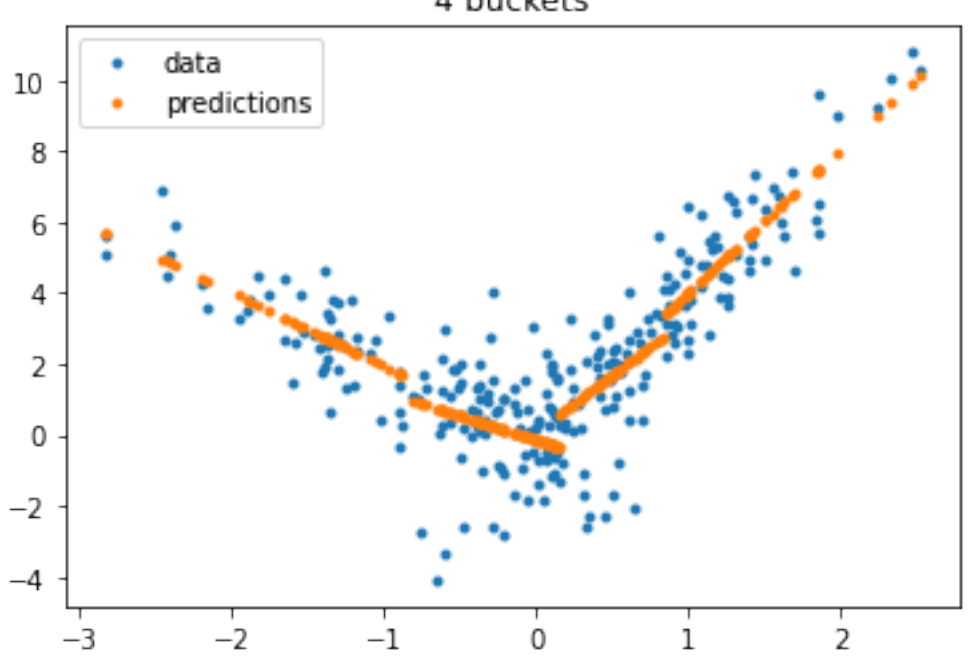

## Piecewise Linear Regression 4 buckets

**1.3 Piecewise Linear Regression with a KBinsDiscretizer**

```
[13]: from sklearn.preprocessing import KBinsDiscretizer
      model = PiecewiseRegressor(verbose=True,
                                 binner=KBinsDiscretizer(n_bins=2))
      model.fit(X_train, y_train)
```
[Parallel(n\_jobs=1)]: Using backend SequentialBackend with 1 concurrent workers. [Parallel(n\_jobs=1)]: Done 2 out of 2 | elapsed: 0.0s finished

```
[13]: PiecewiseRegressor(binner=KBinsDiscretizer(n_bins=2),
                         estimator=LinearRegression(), verbose=True)
```

```
[14]: fig, ax = plt.subplots(1, 1)
      ax.plot(X_test[:, 0], y_test, ".", label='data')ax.plot(X_test[:, 0], model.predict(X_test), ".", label="predictions")
      ax.set_title("Piecewise Linear Regression\n2 buckets")
      ax.legend();
```
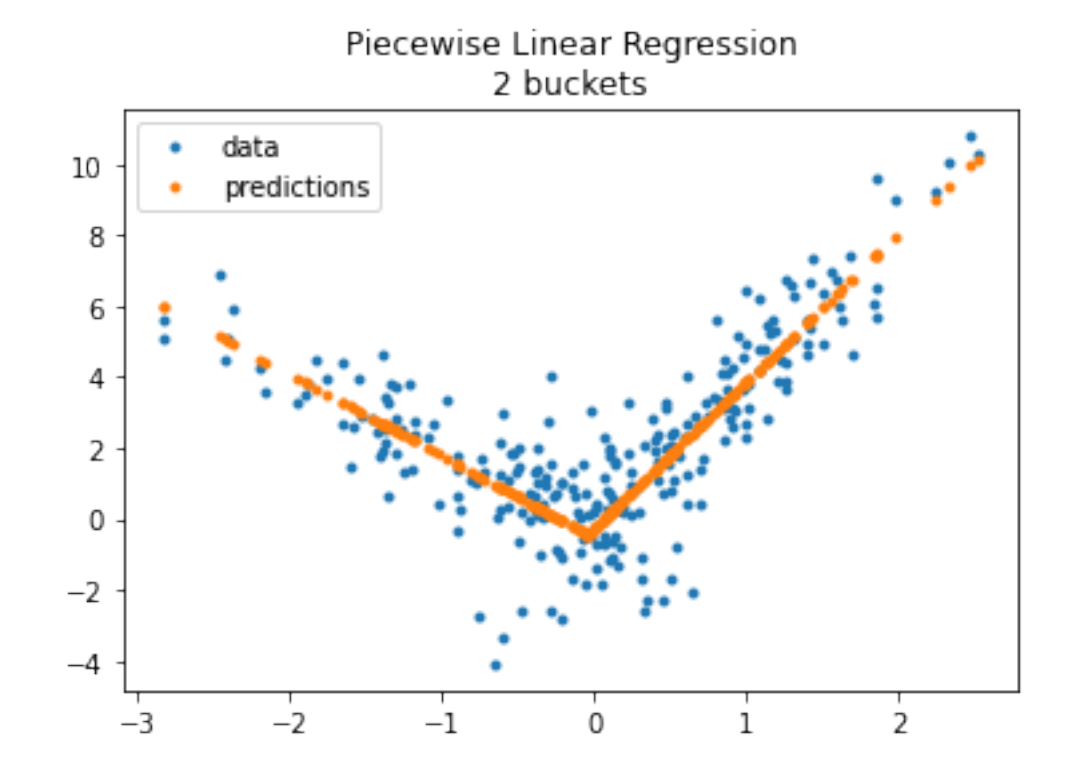

```
[15]: model = PiecewiseRegressor(verbose=True,
                                 binner=KBinsDiscretizer(n_bins=4))
      model.fit(X_train, y_train)
```
[Parallel(n\_jobs=1)]: Using backend SequentialBackend with 1 concurrent workers. [Parallel(n\_jobs=1)]: Done 4 out of 4 | elapsed: 0.0s finished

[15]: PiecewiseRegressor(binner=KBinsDiscretizer(n\_bins=4), estimator=LinearRegression(), verbose=True)

```
[16]: fig, ax = plt.subplots(1, 1)
      ax.plot(X_test[:, 0], y_test, ".", label='data')
      ax.plot(X_test[:, 0], model.predict(X_test), ".", label="predictions")
      ax.set_title("Piecewise Linear Regression\n4 buckets")
      ax.legend();
```
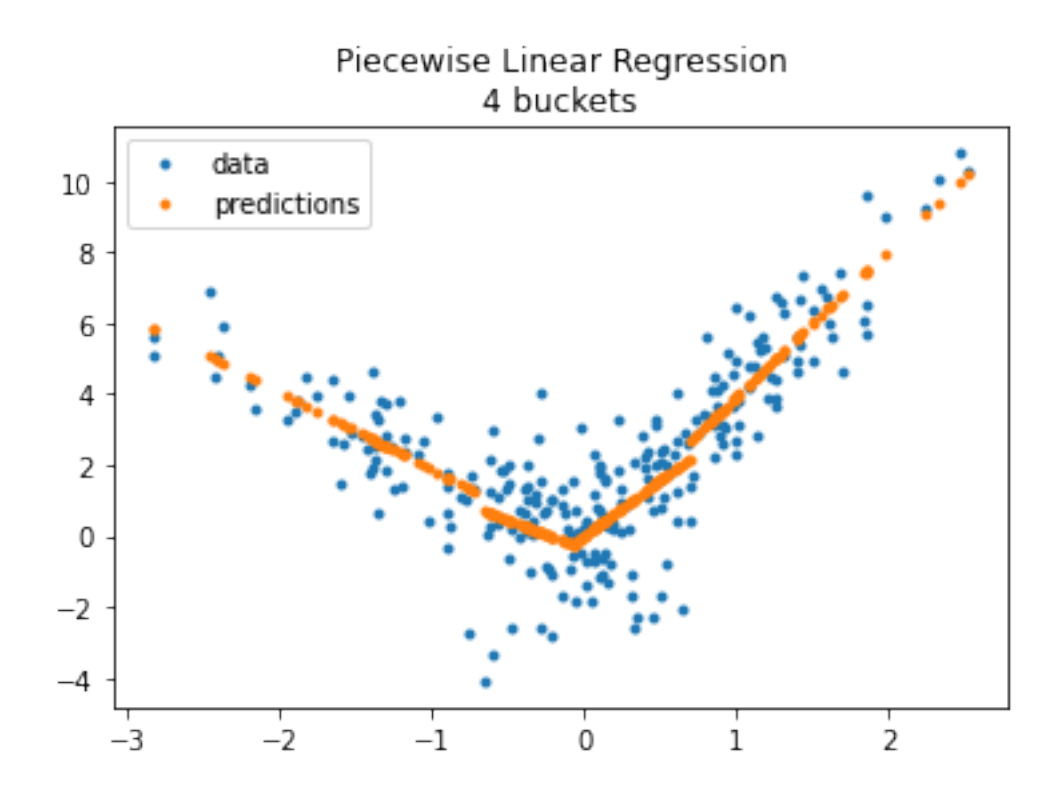

The model does not enforce continuity despite the fast it looks like so. Let's compare with a constant on each bucket.

```
[17]: from sklearn.dummy import DummyRegressor
      model = PiecewiseRegressor(verbose='tqdm',
                                 binner=KBinsDiscretizer(n_bins=4),
                                 estimator=DummyRegressor())
      model.fit(X_train, y_train)
```

```
0%| | 0/4 [00:00<?, ?it/s][Parallel(n_jobs=1)]: Using backend
SequentialBackend with 1 concurrent workers.
100%|¿ ¿ ¿ ¿ ¿ ¿ ¿ ¿ ¿ ¿ | 4/4 [00:00<?, ?it/s]
[Parallel(n_jobs=1)]: Done 4 out of 4 | elapsed: 0.0s finished
```
[17]: PiecewiseRegressor(binner=KBinsDiscretizer(n\_bins=4), estimator=DummyRegressor(), verbose='tqdm')

```
[18]: fig, ax = plt.subplots(1, 1)ax.plot(X_test[:, 0], y_test, ".", label='data')
      ax.plot(X_test[:, 0], model.predict(X_test), ".", label="predictions")
      ax.set_title("Piecewise Constants\n4 buckets")
      ax.legend();
```
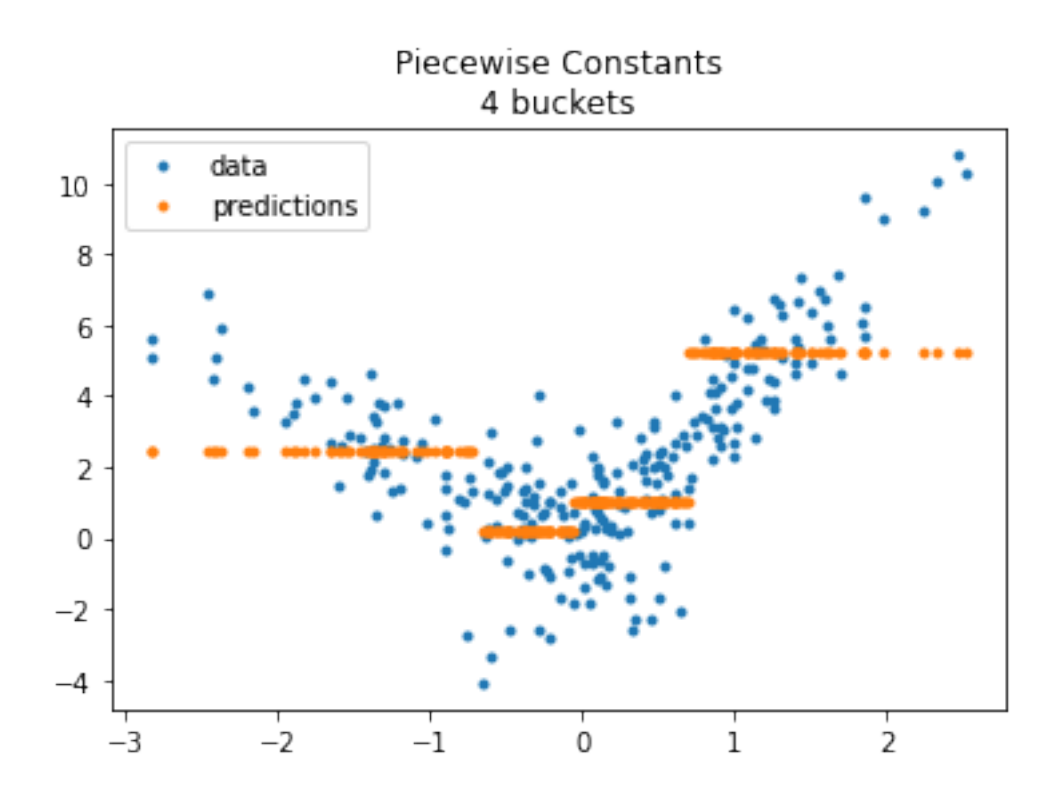

# **1.4 Next**

PR [Model trees \(M5P and co\)](https://github.com/scikit-learn/scikit-learn/issues/13106) and issue [Model trees \(M5P\)](https://github.com/scikit-learn/scikit-learn/pull/13732) propose an implementation a piecewise regression with any kind of regression model. It is based on [Building Model Trees.](https://github.com/ankonzoid/LearningX/tree/master/advanced_ML/model_tree%3E) It fits many models to find the best splits.

[19]: